## Comparing Integers (G)

Compare the pairs of integers using <, >, or =

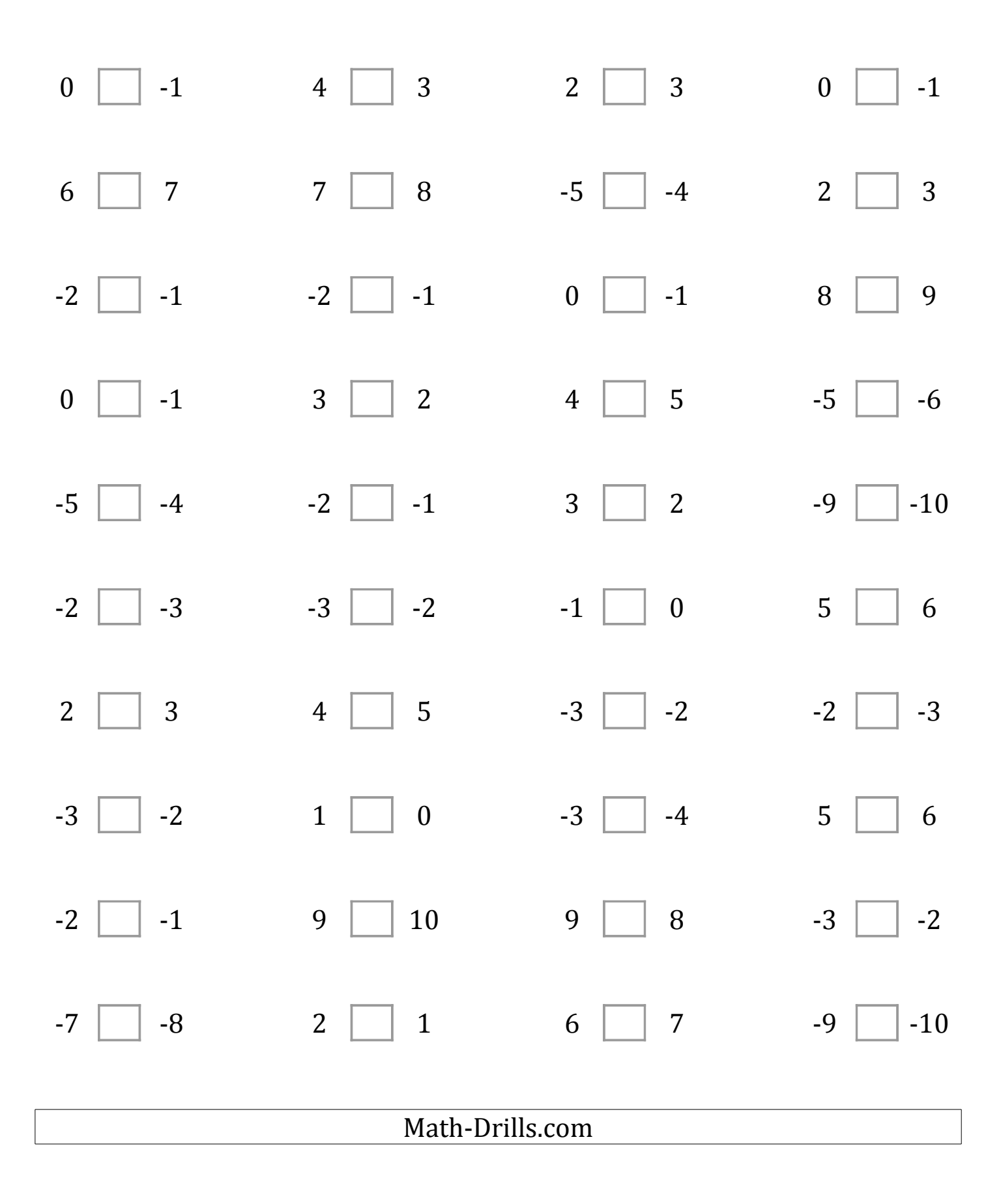

## Comparing Integers (G) Answers

Compare the pairs of integers using <, >, or =

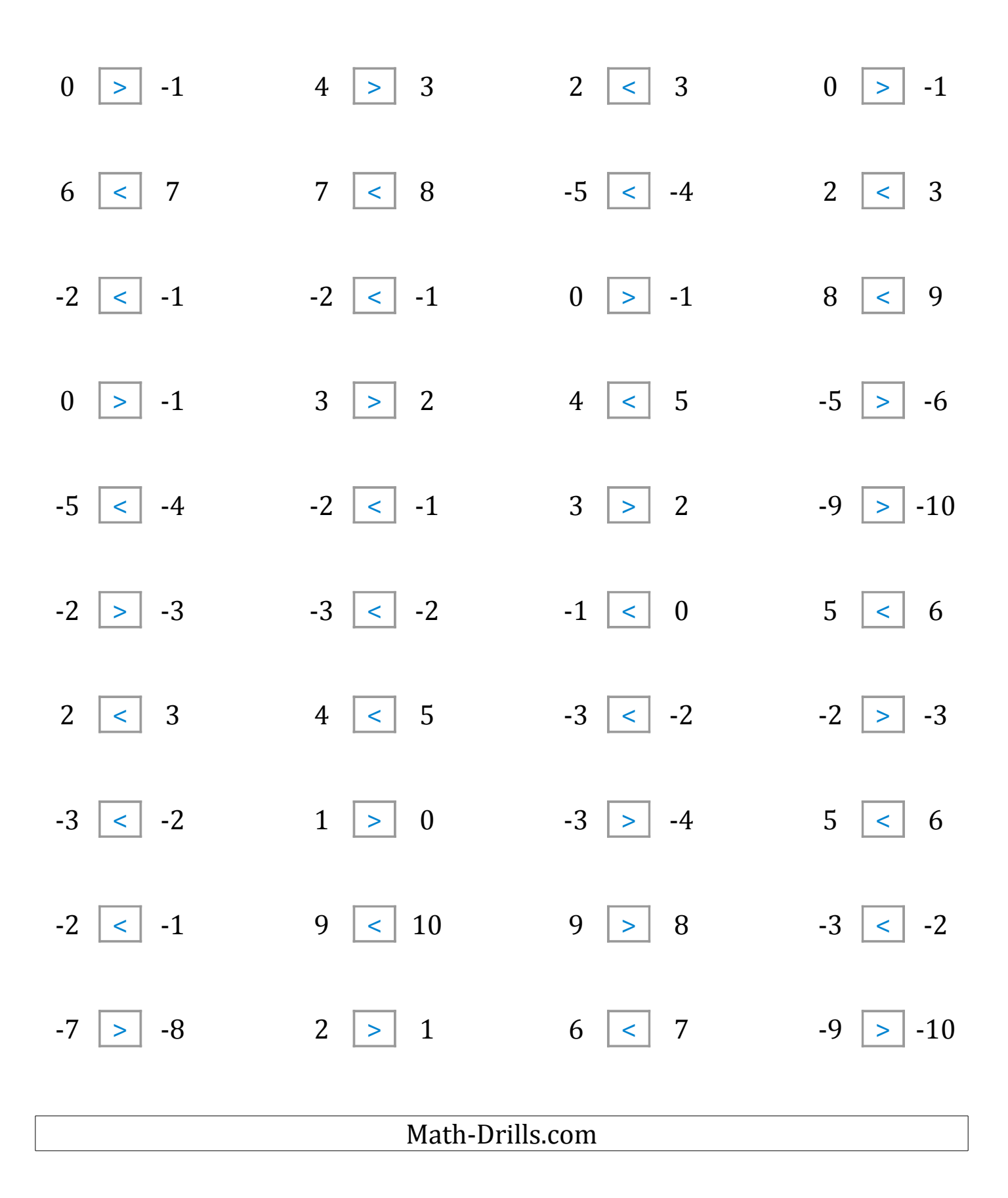